### Муниципальное бюджетное учреждение дополнительного образования «Центр детского творчества» Рыбно-Слободского муниципального района Республики Татарстан

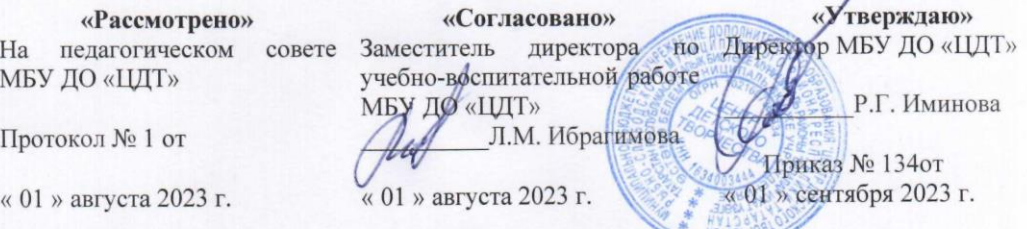

Дополнительная общеобразовательная общеразвивающая программа «3D моделирование» Возраст обучающихся: 13 - 18 лет Срок реализации: 2 года

Составитель: педагог дополнительного образования МБУ ДО «Центр детского творчества» Набиуллин Руслан Дамирович

2023 год

#### ПОЯСНИТЕЛЬНАЯ ЗАПИСКА

Курс предназначен для обучения учащихся с 10 лет. Учащиеся должны быть знакомы с ОС Windows, базовыми приложениями ОС, поэтому в начале курса учащиеся учатся работать в среде ОС Windows 7 и знакомятся с базовыми приложениями в этой среде.

Курс «Компьютерное моделирование» рассчитан на 2 года. На первом году обучения даются начальные знания по 3D моделированию на примере программных продуктов Sweet Home Alpha и Sculptris. На втором году обучения учащиеся получают знания необходимые для серьезного моделирования объектов, создания освещения и спецэффектов, а также основы дизайна интерьера и трехмерной анимационной графики на примере программы Blender (бесплатная аналог программы 3D Studio Max). Программные продукты Sweet Home Alpha и Sculptris также распространяются бесплатно. На занятиях учащиеся изучают методы освещения и настройки окружающей среды (фотореализм), построение трехмерных макетов помещений, используя модификаторы. Познакомятся с оригинальными приёмами моделирования с использованием таких методов как экструзия, лофтинг и NURBS. Узнают технологии создания материалов любой сложности, принципы постановки света в интерьере, смогут определять экстерьерные и интерьерные ракурсы. Познакомятся с методами создания анимации.

Практические работы подобраны таким образом, чтобы ученик не только воссоздавал предлагаемые трёхмерные объекты, материалы, эффекты, но и изучал профессиональные приёмы работы в программах

Последний блок курса «Основы дизайна архитектуры и интерьеров» является пропедевтическим и даёт первоначальные знания по таким понятиям как стиль, цвет, композиция, эргономика применительно к интерьерам.

### РЕЖИМ ЗАНЯТИЙ

Курс рассчитан на 288 учебных часов. В неделю – 4 учебных часа, объединенных в 2 занятия по 2 уч. часа с перерывом в 10 минут между уроками.

### ДИДАКТИЧЕСКИЕ ЦЕЛИ

Основная цель курса – создать представление о современном 3D-моделирования и визуализации.

#### ЗАДАЧИ:

- ◆ Научить создавать трёхмерные объекты различной степени сложности.<br>◆ Научить созлавать сложные трёхмерные спены.
- 
- $\checkmark$  Научить создавать сложные трёхмерные сцены.<br>  $\checkmark$  Научить назначать объектам различные материа<br>  $\checkmark$  Научить создавать сложные пользовательские м<br>  $\checkmark$  Научить применять освещение для объектов и с<br>  $\checkmark$  Научить Научить назначать объектам различные материалы.
- Научить создавать сложные пользовательские материалы
- Научить накладывать текстуры на объекты со сложной поверхностью
- Научить применять освещение для объектов и сцены
- ✓ Научить визуализировать объекты и сцены с освещением и материалами<br>✓ Научить методам создания анимации объектов
- ✔ Научить методам создания анимации объектов<br>✔ Научить создавать простую и сложную анимаці
- Научить создавать простую и сложную анимацию
- Научить создавать спецэффекты с системами частиц
- Научить создавать реалистичную анимацию физического взаимодействия объек-

```
тов
```
- Научить создавать реалистичные макеты интерьеров и экстерьеров.
- Научить технологии создания предметов интерьера.

# В результате изучения данного курса

# УЧАЩИЕСЯ БУДУТ ЗНАТЬ:

- Интерфейс программ 3D моделирования
- Понятие трехмерного объекта
- Виды и преобразование трёхмерных объектов и групп объектов
- Виды и преобразования
- Виды и назначение модификаторов
- Виды расширенных архитектурных объектов (деревья, растительность, ограждения)
- Виды стандартных архитектурных объектов. Типы, элементы, параметры и т.д.
- Методы создания и назначения материалов
- Виды, настройка и правила расстановки источников света
- Общие сведения об анимации.
- Анимация.
- Создание и настройка съёмочных камер.
- Визуализация сцены.
- Эффекты окружающей среды (взрывы, огонь, туман).
- Работа с различными модулями.
- Спецэффекты с системами частиц
- Понятия стиля, цветовой гаммы, композиции, пропорциональности, функциональности и эргономичности
- Этапы создания интерьера
- Моделирование предметов интерьера.

# УЧАЩИЕСЯ БУДУТ УМЕТЬ

- Создавать трёхмерные объекты различной степени сложности.
- Создавать сложные трёхмерные сцены.
- Назначать объектам различные материалы.
- Создавать сложные пользовательские материалы
- Накладывать текстуры на объекты со сложной поверхностью
- Применять освещение для объектов и сцены
- Визуализировать объекты и сцены с освещением и материалами
- Создавать простую и сложную анимацию
- Создавать спецэффекты с системами частиц
- Создавать реалистичную анимацию физического взаимодействия объектов
- Создавать реалистичные макеты интерьеров и экстерьеров
- Моделировать предметы интерьера

## ОТЛИЧИТЕЛЬНЫЕ ОСОБЕННОСТИ ПРОГРАММЫ

Данный курс предлагает знакомство с одними из самых популярных пакетов трехмерного моделирования. Существует заблуждение, что заниматься трёхмерной графикой могут либо те, кто имеет специальное образование, либо программисты.

Методы обучения по программе «Компьютерное моделирование» основаны на активном вовлечении учащихся в учебный процесс с использованием качественных методических материалов.

Программа включает разработки по созданию трехмерных объектов различной сложности, макетов жилых помещений, видео роликов, и многое другое. Полученные знания помогут учащимся на практическом опыте убедиться в высокой эффективности программных пактов программ. В дальнейшем это позволит учащимся самостоятельно разрабатывать макеты проектов, а также конструировать объекты в конфигурации жилых и нежилых помещений и многое другое.

# ОСОБЕННОСТИ ВОЗРАСТНОЙ ГРУППЫ УЧАЩИХСЯ

Курс предназначен для учащихся в возрасте от 10 до 17 лет, имеющих начальные базовые знания по информатике.

Максимальная наполняемость группы - 15 человек.

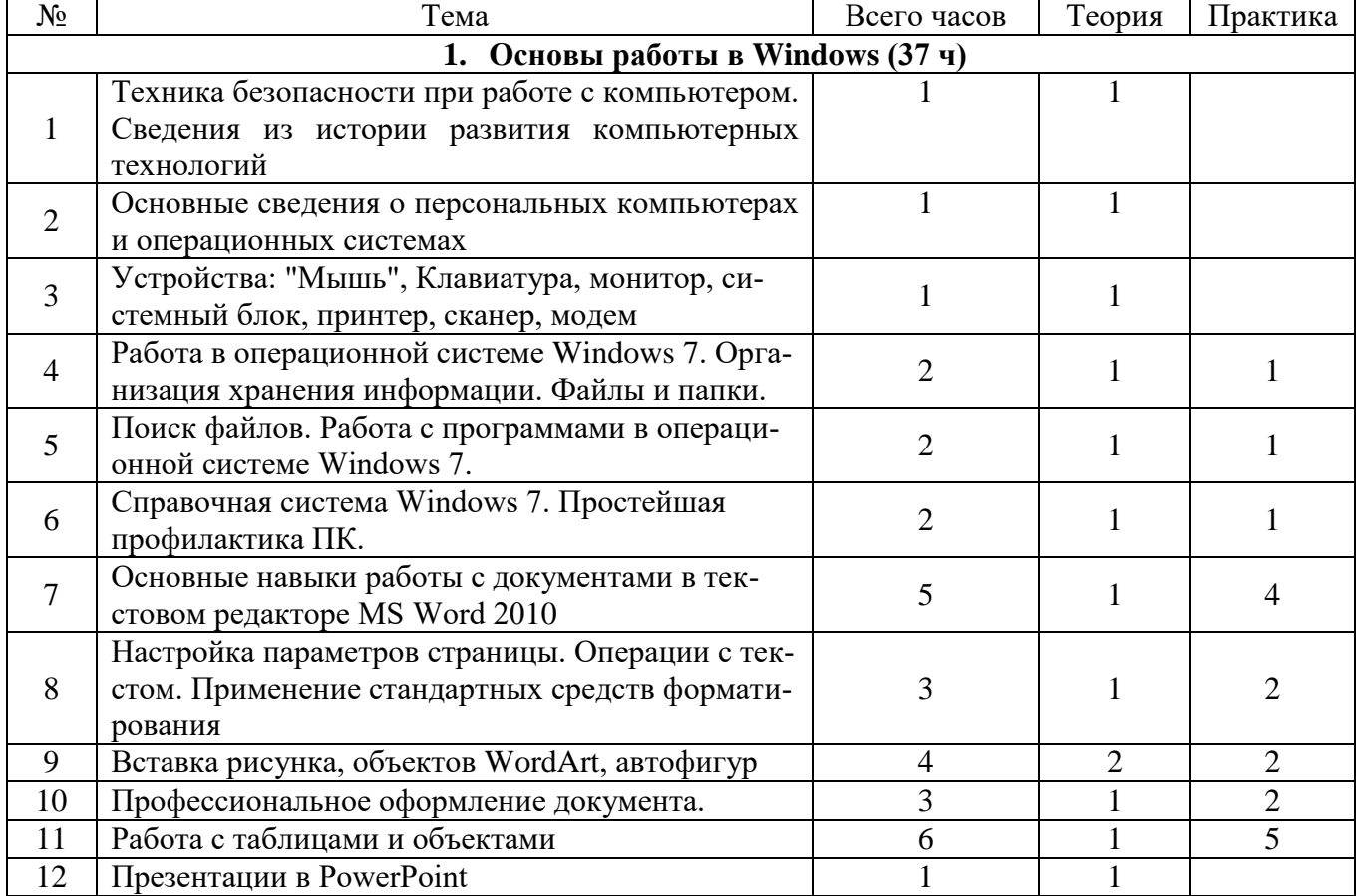

### 1 год обучения

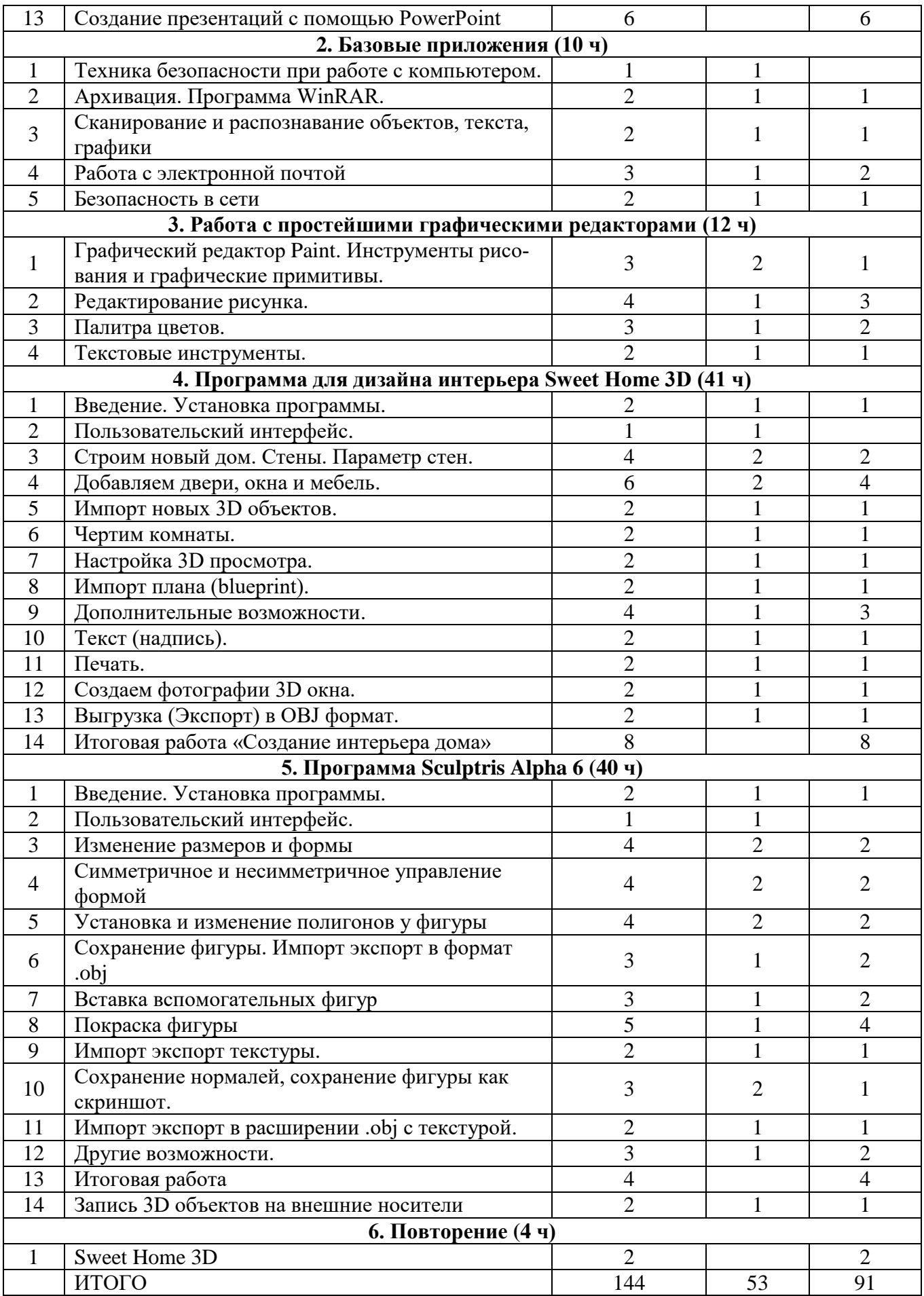

# **2 год обучения**

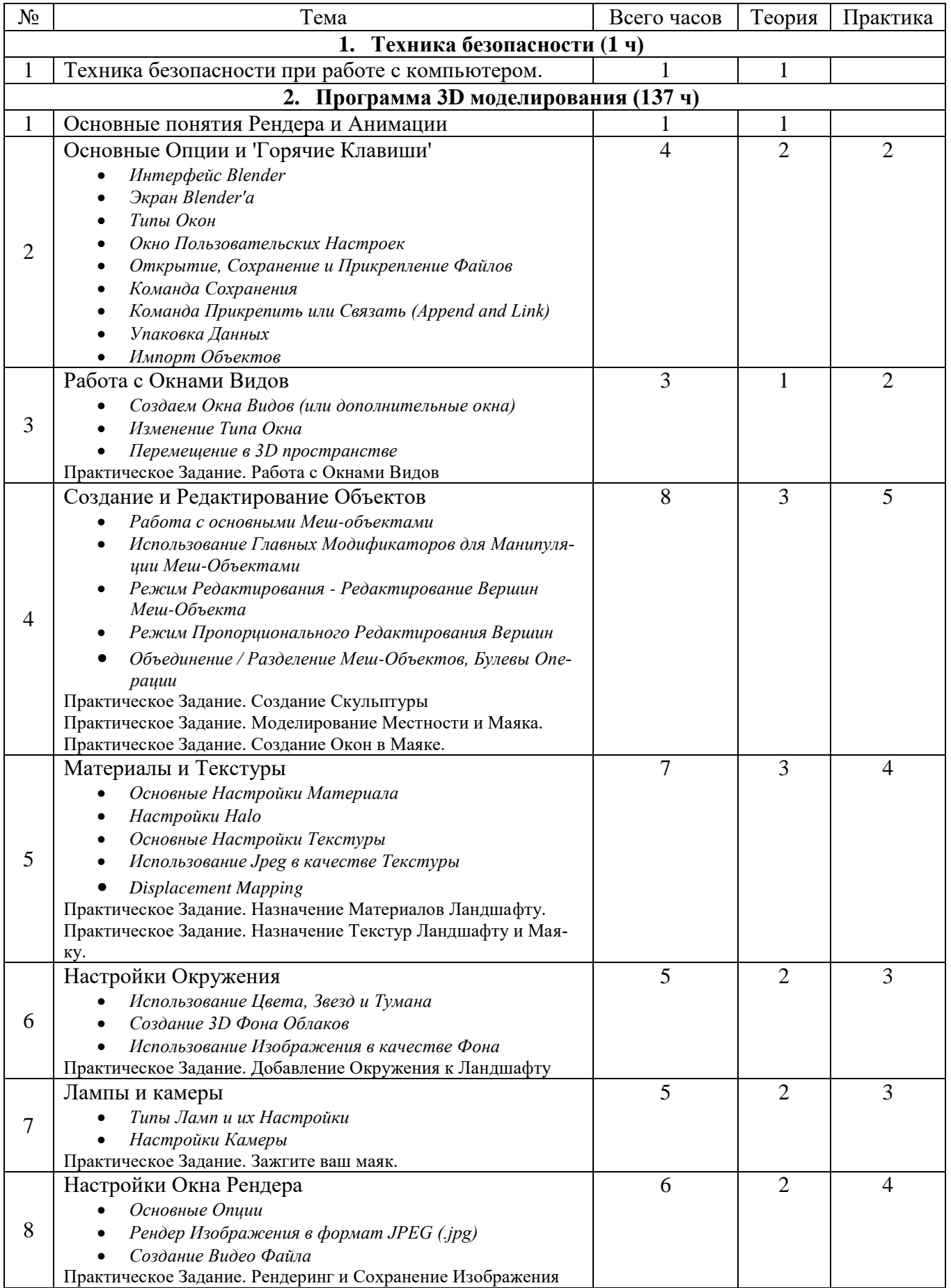

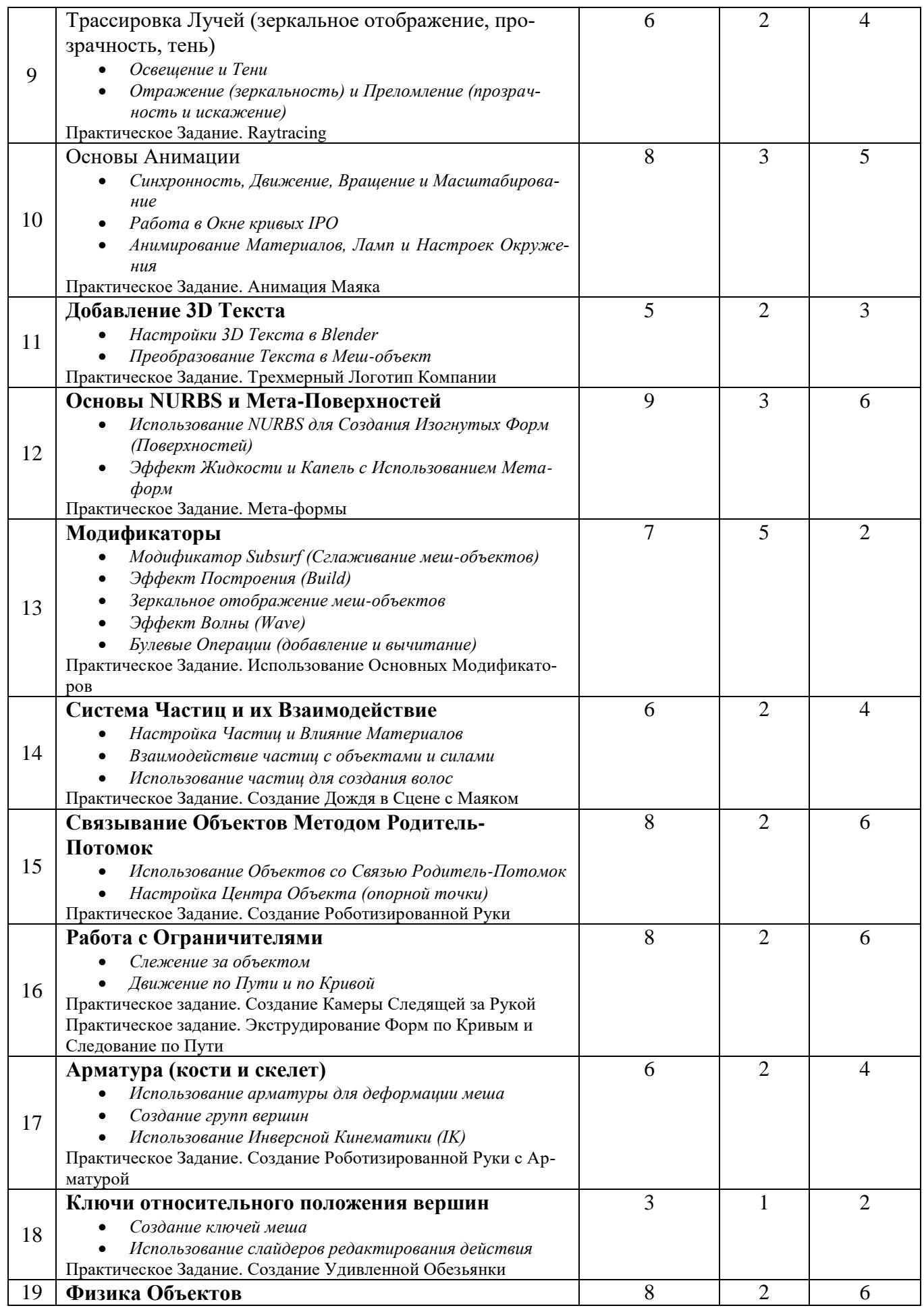

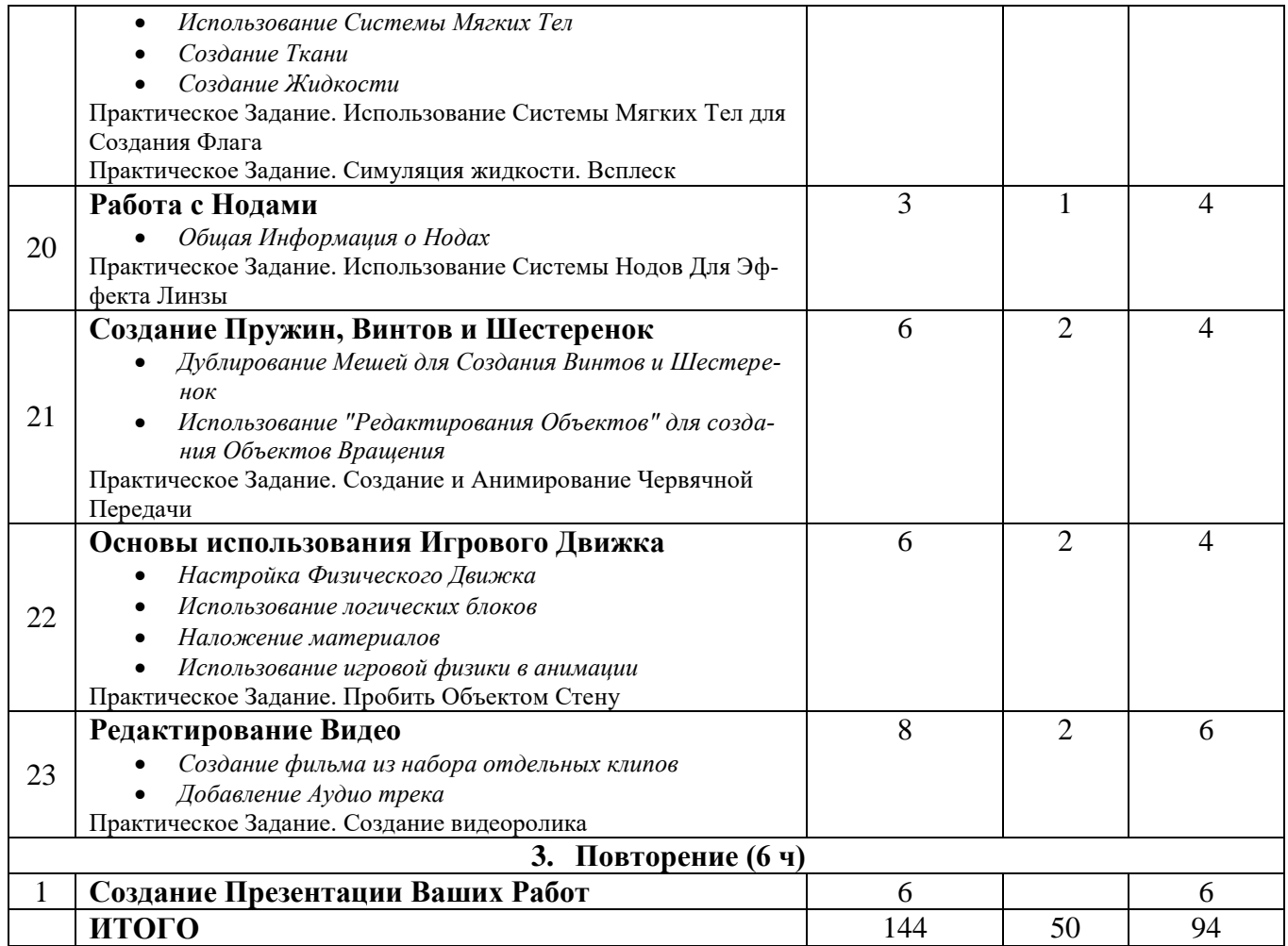

#### МЕТОДЫ ПРЕПОДАВАНИЯ И ФОРМЫ КОНТРОЛЯ

Основной методический прием - демонстрация. Формы организации учебных занятий;

- 1. интерактивная лекция;
- 2. практикум.

Предполагается текущий и итоговый контроль.

Текущий контроль в форме тестирования и выполнения практической работы по заданной теме. Итоговый контроль суммирует оценки по текущему контролю и выполнение итоговой работы.